$2007$ 

## https://www.100test.com/kao\_ti2020/509/2021\_2022\_2007\_E5\_B9\_ B4\_E5\_BA\_A6\_c30\_509959.htm 2007 2007 12 23

www.bjy.net.cn

关信息,并于10月16日至11月16日期间提交网上报名表,切勿

## www.100test.com

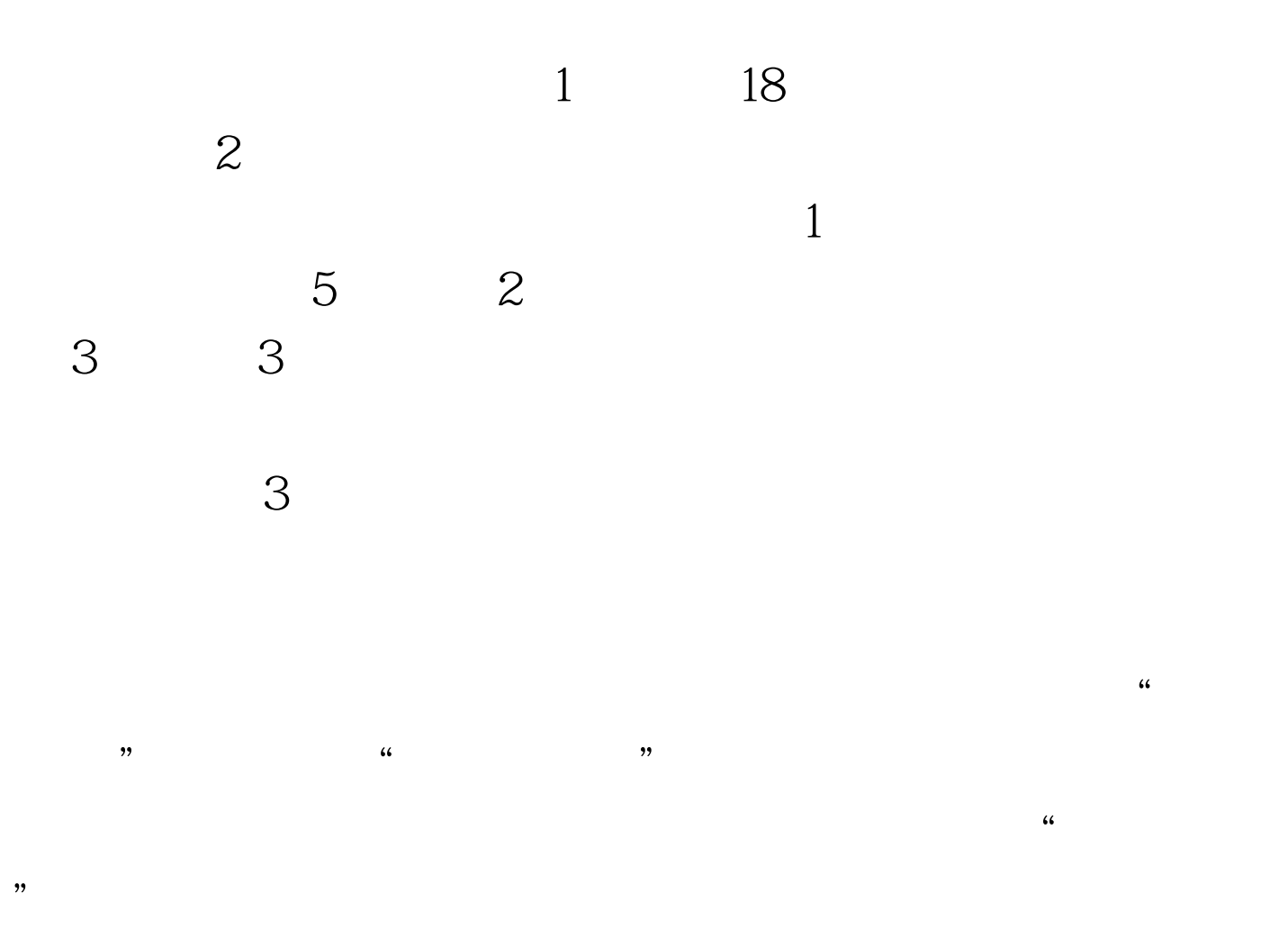

 $2$  IE

 $\mathbf 1$  , and the contract of  $\mathbf 1$  , and the contract of  $\mathbf 1$ 

. The contraction of the contraction of  $\mathbb{H}$  is a set of the contraction of  $\mathbb{H}$ 

 $IE$  IE60

 $" \# \! F \! S \! F \! S \! F \! S \! ' \; 100 \! T \! \, \text{est}$ www.100test.com